## INSTRUCTIONS ON SUBMITTING AN EDIT

In this example the link  $qr205$  was first selected to submit an edit on chapter 1 in the book *THE PATH TO XANADU*. Selecting link qr205 displays this page.

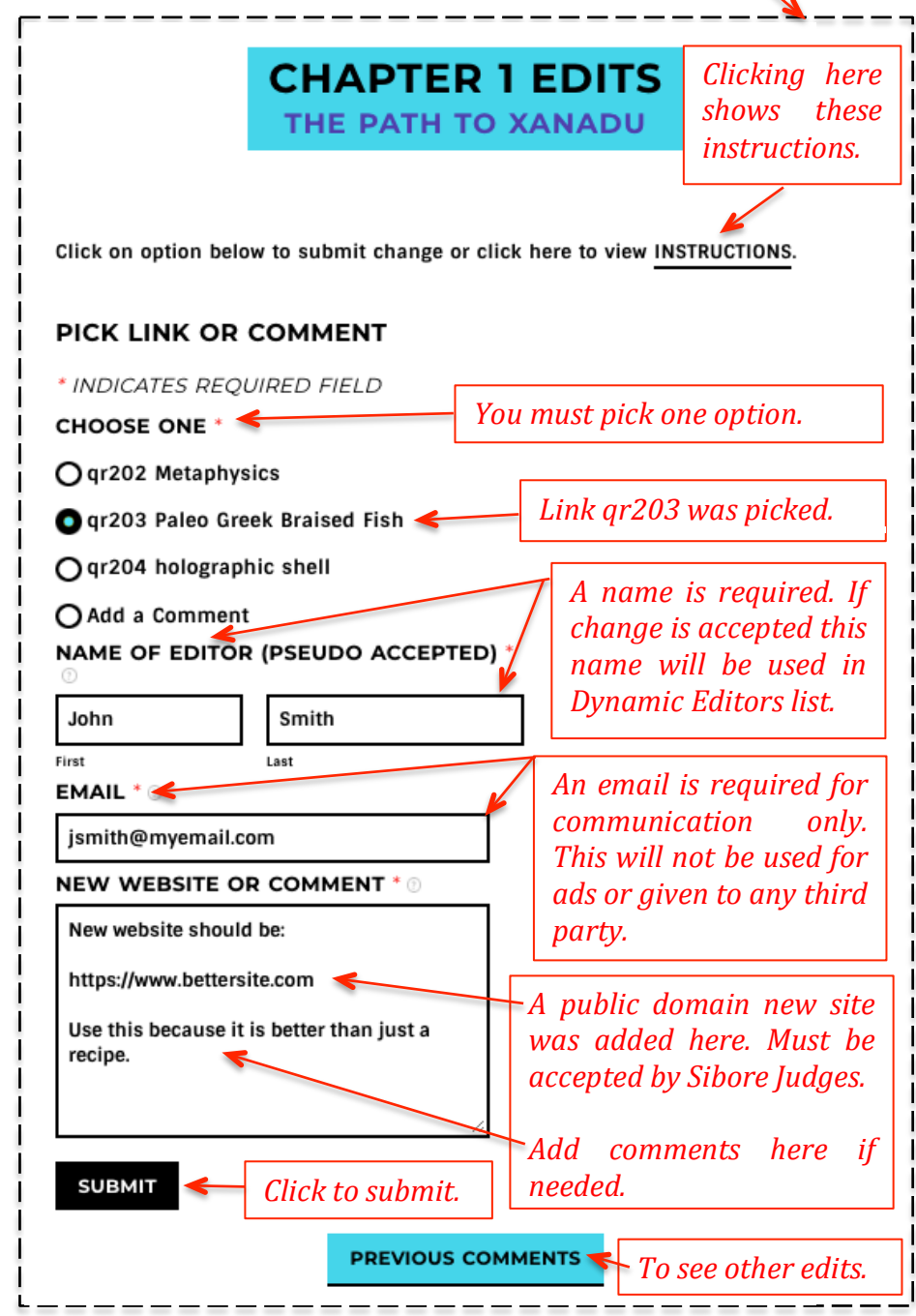